# PDFThumbnailView Class Reference

**Graphics & Imaging > Cocoa** 

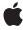

ď

Apple Inc. © 2007 Apple Inc. All rights reserved.

No part of this publication may be reproduced, stored in a retrieval system, or transmitted, in any form or by any means, mechanical, electronic, photocopying, recording, or otherwise, without prior written permission of Apple Inc., with the following exceptions: Any person is hereby authorized to store documentation on a single computer for personal use only and to print copies of documentation for personal use provided that the documentation contains Apple's copyright notice.

The Apple logo is a trademark of Apple Inc.

Use of the "keyboard" Apple logo (Option-Shift-K) for commercial purposes without the prior written consent of Apple may constitute trademark infringement and unfair competition in violation of federal and state laws.

No licenses, express or implied, are granted with respect to any of the technology described in this document. Apple retains all intellectual property rights associated with the technology described in this document. This document is intended to assist application developers to develop applications only for Apple-labeled computers.

Every effort has been made to ensure that the information in this document is accurate. Apple is not responsible for typographical errors.

Apple Inc. 1 Infinite Loop Cupertino, CA 95014 408-996-1010

Apple, the Apple logo, Cocoa, Mac, Mac OS, Pages, and Quartz are trademarks of Apple Inc., registered in the United States and other countries.

Simultaneously published in the United States and Canada.

Even though Apple has reviewed this document, APPLE MAKES NO WARRANTY OR REPRESENTATION, EITHER EXPRESS OR IMPLIED, WITH RESPECT TO THIS DOCUMENT, ITS QUALITY, ACCURACY, MERCHANTABILITY, OR FITNESS FOR A PARTICULAR PURPOSE. AS A RESULT, THIS DOCUMENT IS PROVIDED "AS 1S," AND YOU, THE READER, ARE ASSUMING THE ENTIRE RISK AS TO ITS QUALITY AND ACCURACY.

IN NO EVENT WILL APPLE BE LIABLE FOR DIRECT, INDIRECT, SPECIAL, INCIDENTAL, OR CONSEQUENTIAL DAMAGES RESULTING FROM ANY

DEFECT OR INACCURACY IN THIS DOCUMENT, even if advised of the possibility of such damages.

THE WARRANTY AND REMEDIES SET FORTH ABOVE ARE EXCLUSIVE AND IN LIEU OF ALL OTHERS, ORAL OR WRITTEN, EXPRESS OR IMPLIED. No Apple dealer, agent, or employee is authorized to make any modification, extension, or addition to this warranty.

Some states do not allow the exclusion or limitation of implied warranties or liability for incidental or consequential damages, so the above limitation or exclusion may not apply to you. This warranty gives you specific legal rights, and you may also have other rights which vary from state to state.

# **Contents**

# PDFThumbnailView Class Reference 5

```
Overview 5
Tasks 5
  Accessing the Associated PDF View 5
  Managing the Size of a Thumbnail View 5
  Working with Thumbnail View Display Characteristics 6
  Managing the Behavior of a Thumbnail View 6
Instance Methods 6
  allowsDragging 6
  allowsMultipleSelection 7
  backgroundColor 7
  labelFont 8
  maximumNumberOfColumns 8
  PDFView 8
  selectedPages 9
  setAllowsDragging: 9
  setAllowsMultipleSelection: 9
  setBackgroundColor: 10
  setLabelFont: 10
  setMaximumNumberOfColumns: 11
  setPDFView: 11
  setThumbnailSize: 11
  thumbnailSize 12
```

# **Document Revision History 13**

# Index 15

# PDFThumbnailView Class Reference

Inherits from NSView: NSResponder: NSObject

Conforms to NSCoding

NSAnimatablePropertyContainer (NSView)

NSCoding (NSResponder) NSObject (NSObject)

**Framework** Library/Frameworks/Quartz.framework/Frameworks/PDFKit.framework

**Availability** Available in Mac OS X v10.5 and later.

**Declared in** PDFThumbnailView.h

# Overview

A PDFThumbnail I View object contains a set of thumbnails, each of which represents a page in a PDF document.

# **Tasks**

# **Accessing the Associated PDF View**

- PDFView (page 8)

Returns the PDFView object associated with the thumbnail view.

- setPDFView: (page 11)

Associates the specified PDFView object with the thumbnail view.

# Managing the Size of a Thumbnail View

- thumbnailSize (page 12)

Returns the maximum width and height of the thumbnails in the thumbnail view.

- setThumbnailSize: (page 11)

Sets the maximum width and height of the thumbnails in the thumbnail view.

# **Working with Thumbnail View Display Characteristics**

- maximumNumberOfColumns (page 8)

Returns the maximum number of columns of thumbnails the thumbnail view can display.

- setMaximumNumberOfColumns: (page 11)

Sets the maximum number of columns of thumbnails the thumbnail view can display.

- labelFont (page 8)

Returns the font used to label the thumbnails.

- setLabelFont: (page 10)

Sets the font used to label the thumbnails.

- backgroundColor (page 7)

Returns the color used in the background of the thumbnail view.

- setBackgroundColor: (page 10)

Sets the color used in the background of the thumbnail view.

# Managing the Behavior of a Thumbnail View

- allowsDragging (page 6)

Returns a Boolean value indicating whether users can drag thumbnails (that is, re-order pages in the document) within the thumbnail view.

- setAllowsDragging: (page 9)

Sets whether users can drag thumbnails within the thumbnail view; that is, re-order pages in the document.

allowsMultipleSelection (page 7)

Returns a Boolean value indicating whether users can select multiple thumbnails in the thumbnail view at one time.

- setAllowsMultipleSelection: (page 9)

Sets whether the thumbnail view allows users to select more than one thumbnail at a time.

- selectedPages (page 9)

Returns an array of PDF pages that correspond to the selected thumbnails in the thumbnail view.

# Instance Methods

# allowsDragging

Returns a Boolean value indicating whether users can drag thumbnails (that is, re-order pages in the document) within the thumbnail view.

- (BOOL)allowsDragging

#### Return Value

YES if users can re-order pages by dragging thumbnails, NO otherwise.

# **Availability**

Available in Mac OS X v10.5 and later.

#### See Also

- setAllowsDragging: (page 9)

#### **Declared In**

PDFThumbnailView.h

# allowsMultipleSelection

Returns a Boolean value indicating whether users can select multiple thumbnails in the thumbnail view at one time.

- (BOOL)allowsMultipleSelection

#### Return Value

YES if users can select multiple thumbnails simultaneously, NO otherwise.

#### Discussion

By default, PDFThumbnailView allows only a single thumbnail to be selected at one time. When this is the case, you can get the PDF page that corresponds to the selected thumbnail using the PDFView method currentPage.

When multiple selections are enabled, however, you must use selectedPages (page 9) to get the pages that correspond to the set of selected thumbnails.

## **Availability**

Available in Mac OS X v10.5 and later.

## See Also

- setAllowsMultipleSelection: (page 9)
- selectedPages (page 9)

## **Declared In**

PDFThumbnailView.h

# background Color

Returns the color used in the background of the thumbnail view.

```
- (NSColor *)backgroundColor
```

#### **Return Value**

The color of the background in the thumbnail view.

## **Availability**

Available in Mac OS X v10.5 and later.

#### See Also

```
setBackgroundColor: (page 10)
```

#### Declared In

PDFThumbnailView.h

Instance Methods 7

# labelFont

Returns the font used to label the thumbnails.

```
- (NSFont *)labelFont
```

#### **Return Value**

The font used in the thumbnail labels.

### Discussion

Typically, the label of a thumbnail is the page number of the page it represents.

#### **Availability**

Available in Mac OS X v10.5 and later.

#### See Also

```
- setLabelFont: (page 10)
```

#### **Declared In**

PDFThumbnailView.h

# maximumNumberOfColumns

Returns the maximum number of columns of thumbnails the thumbnail view can display.

- (NSUInteger)maximumNumberOfColumns

#### **Return Value**

The maximum number of columns of thumbnails the thumbnail view can display. If 0, the thumbnail displays as many columns of thumbnails as fit in its size.

# **Availability**

Available in Mac OS X v10.5 and later.

#### See Also

```
- setThumbnailSize: (page 11)
```

## **Declared In**

PDFThumbnailView.h

# **PDFView**

Returns the PDFView object associated with the thumbnail view.

```
- (PDFView *)PDFView
```

#### **Return Value**

The PDF view object associated with the thumbnail view.

## **Availability**

Available in Mac OS X v10.5 and later.

#### See Also

```
- setPDFView: (page 11)
```

#### **Declared In**

PDFThumbnailView.h

# selectedPages

Returns an array of PDF pages that correspond to the selected thumbnails in the thumbnail view.

```
- (NSArray *)selectedPages
```

#### **Return Value**

An array of PDF pages that correspond to the thumbnails selected in the thumbnail view.

## Discussion

If the thumbnail view allows multiple selections (if allowsMultipleSelection (page 7) returns YES), you can use this method to get the PDF pages that correspond to the selected thumbnails.

### **Availability**

Available in Mac OS X v10.5 and later.

#### See Also

- allowsMultipleSelection (page 7)
- setAllowsDragging: (page 9)

#### **Declared In**

PDFThumbnailView.h

# setAllowsDragging:

Sets whether users can drag thumbnails within the thumbnail view; that is, re-order pages in the document.

```
- (void)setAllowsDragging:(BOOL)allow
```

# **Parameters**

allow

Pass YES to allow users to drag thumbnails in the thumbnail view (this allows them to re-order pages in the document), or NO to disallow.

# Availability

Available in Mac OS X v10.5 and later.

#### See Also

- allowsDragging (page 6)

# **Declared In**

PDFThumbnailView.h

# setAllowsMultipleSelection:

Sets whether the thumbnail view allows users to select more than one thumbnail at a time.

- (void)setAllowsMultipleSelection:(BOOL)flag

Instance Methods 9

#### **Parameters**

flag

Pass YES to allows users to select multiple thumbnails at one time, or NO to disallow.

## Discussion

By default, PDFThumbnailView allows only a single thumbnail to be selected at one time. When this is the case, you can get the PDF page that corresponds to the selected thumbnail using the PDFView method currentPage.

If you use setAllowsMultipleSelection to enable multiple selections, however, you must use selectedPages (page 9) to get the pages that correspond to the set of selected thumbnails.

## **Availability**

Available in Mac OS X v10.5 and later.

## See Also

- allowsMultipleSelection (page 7)
- selectedPages (page 9)

#### **Declared In**

PDFThumbnailView.h

# setBackgroundColor:

Sets the color used in the background of the thumbnail view.

```
- (void)setBackgroundColor:(NSColor *)color
```

# **Parameters**

color

The color to be used in the background of the thumbnail view.

## **Availability**

Available in Mac OS X v10.5 and later.

#### See Also

- backgroundColor (page 7)

#### Declared In

PDFThumbnailView.h

# setLabelFont:

Sets the font used to label the thumbnails.

```
- (void)setLabelFont:(NSFont *)font
```

## **Parameters**

font

The font to be used in the thumbnail labels.

# Discussion

Typically, the label of a thumbnail is the page number of the page it represents.

# **Availability**

Available in Mac OS X v10.5 and later.

#### See Also

- labelFont (page 8)

#### **Declared In**

PDFThumbnailView.h

# setMaximumNumberOfColumns:

Sets the maximum number of columns of thumbnails the thumbnail view can display.

- (void)setMaximumNumberOfColumns:(NSUInteger)maxColumns

#### **Parameters**

maxColumns

The maximum number of columns of thumbnails the thumbnail view can display. Pass 0 to make the thumbnail view display as many columns as fit in its size.

# **Availability**

Available in Mac OS X v10.5 and later.

## See Also

- thumbnailSize (page 12)

### **Declared In**

PDFThumbnailView.h

# setPDFView:

Associates the specified PDFView object with the thumbnail view.

```
- (void)setPDFView:(PDFView *)view
```

## **Parameters**

view

The PDF view object to associate with the thumbnail view.

# **Availability**

Available in Mac OS X v10.5 and later.

### See Also

- PDFView (page 8)

#### Declared In

PDFThumbnailView.h

# setThumbnailSize:

Sets the maximum width and height of the thumbnails in the thumbnail view.

Instance Methods 11

- (void)setThumbnailSize:(NSSize)size

#### **Parameters**

size

The maximum width and height the thumbnails in the thumbnail view should be.

# **Availability**

Available in Mac OS X v10.5 and later.

# See Also

- thumbnailSize (page 12)

## **Declared In**

PDFThumbnailView.h

# thumbnailSize

Returns the maximum width and height of the thumbnails in the thumbnail view.

- (NSSize)thumbnailSize

#### **Return Value**

The maximum width and height of the thumbnails in the thumbnail view.

# **Availability**

Available in Mac OS X v10.5 and later.

## See Also

```
- setThumbnailSize: (page 11)
```

# **Declared In**

PDFThumbnailView.h

# **Document Revision History**

This table describes the changes to PDFThumbnailView Class Reference.

| Date       | Notes                                                                                       |
|------------|---------------------------------------------------------------------------------------------|
| 2007-12-11 | Made minor corrections.                                                                     |
| 2007-10-31 | New document that describes the class that represents the thumbnail view in a PDF document. |

# **REVISION HISTORY**

**Document Revision History** 

# Index

| A                                                                                                    | <u>T</u>                         |  |
|----------------------------------------------------------------------------------------------------|----------------------------------|--|
| allowsDragging instance method 6 allowsMultipleSelection instance method 7                                                                                                    | thumbnailSize instance method 12 |  |
| В                                                                                                    |                                  |  |
| backgroundColor instance method 7                                                                                                    |                                  |  |
| L                                                                                                    |                                  |  |
| labelFont instance method 8                                                                                                    |                                  |  |
| <u>M</u>                                                                                                    |                                  |  |
| maximumNumberOfColumns instance method 8                                                                                                    |                                  |  |
| <u>P</u>                                                                                                    |                                  |  |
| PDFView instance method 8                                                                                                    |                                  |  |
| S                                                                                                    |                                  |  |
| selectedPages instance method 9 setAllowsDragging: instance method 9 setAllowsMultipleSelection: instance method 9 setBackgroundColor: instance method 10 setLabelFont: instance method 10 setMaximumNumberOfColumns: instance method 11 setPDFView: instance method 11 setThumbnailSize: instance method 11 |                                  |  |